Default [Username](http://thedocs2015.ozracingcorp.com/go.php?q=Default Username And Password For Prolink Adsl Router Globe) And Password For Prolink Adsl Router Globe >[>>>CLICK](http://thedocs2015.ozracingcorp.com/go.php?q=Default Username And Password For Prolink Adsl Router Globe) HERE<<<

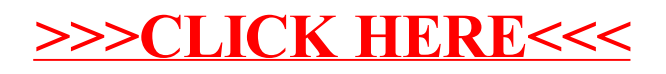